## **Cut the Quick Reference Cards along the lines and use them.**

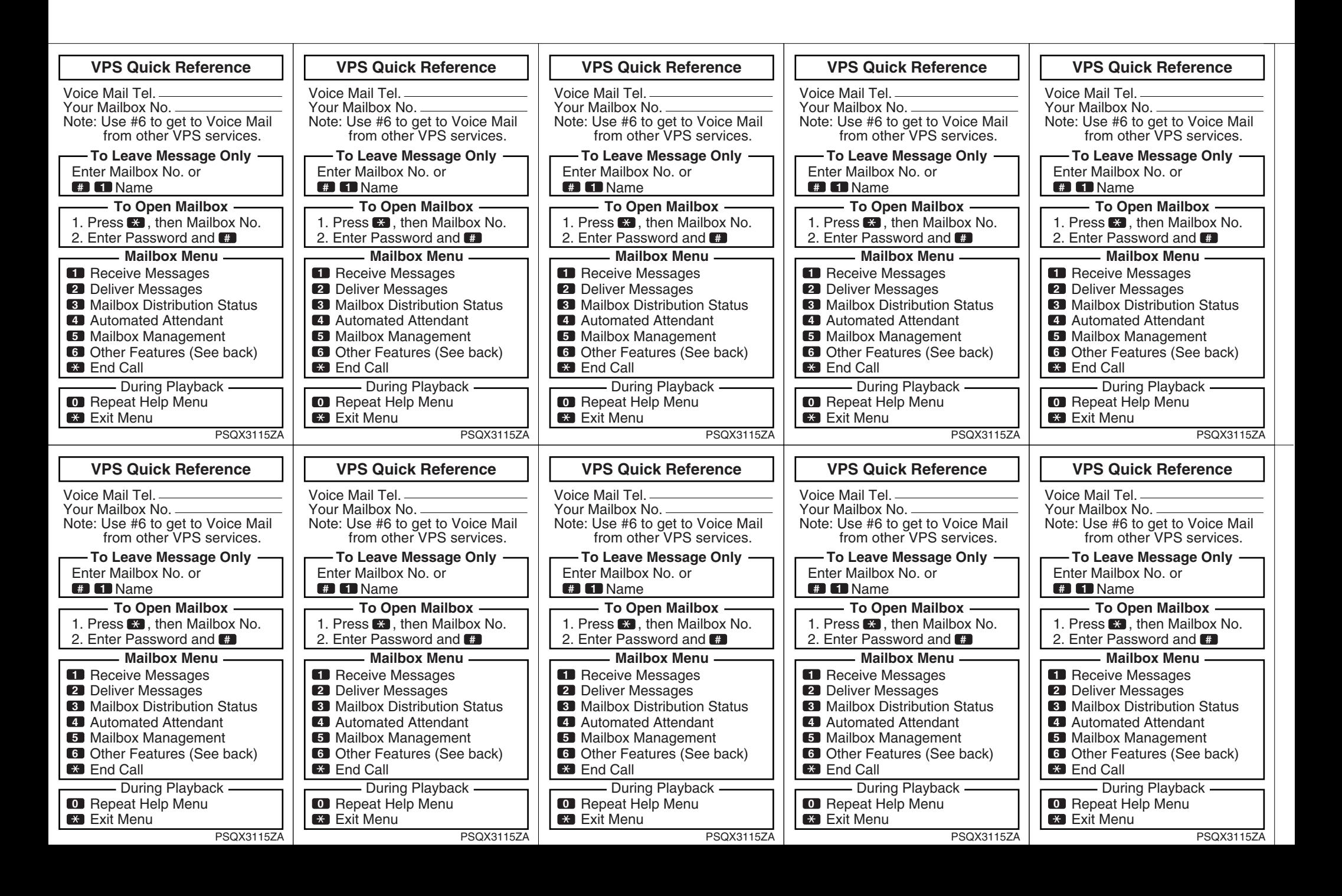

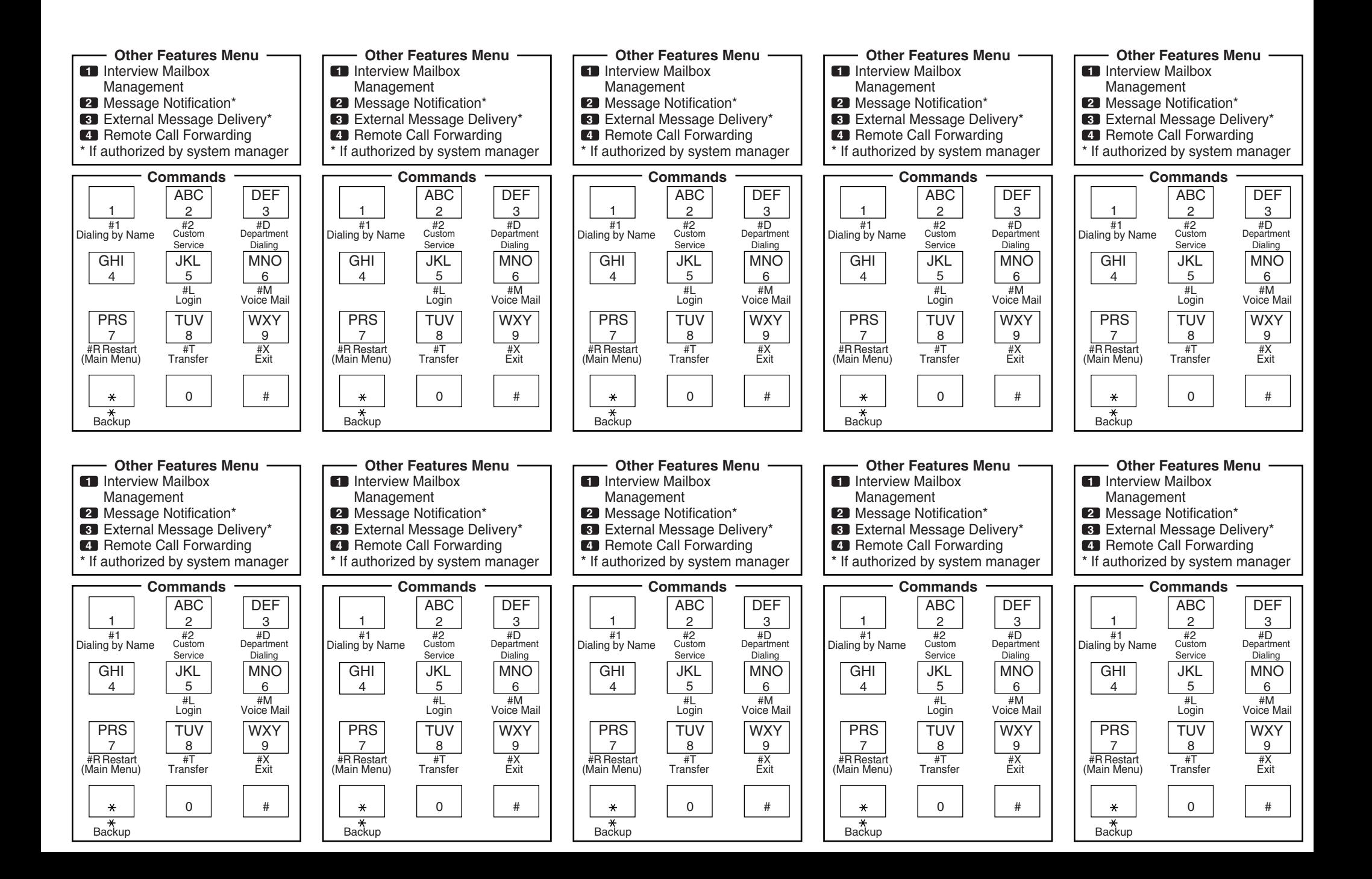